# **General Disclaimer**

# **One or more of the Following Statements may affect this Document**

- This document has been reproduced from the best copy furnished by the organizational source. It is being released in the interest of making available as much information as possible.
- This document may contain data, which exceeds the sheet parameters. It was furnished in this condition by the organizational source and is the best copy available.
- This document may contain tone-on-tone or color graphs, charts and/or pictures, which have been reproduced in black and white.
- This document is paginated as submitted by the original source.
- Portions of this document are not fully legible due to the historical nature of some of the material. However, it is the best reproduction available from the original submission.

Produced by the NASA Center for Aerospace Information (CASI)

# NASA-NG4-33-016-119

(NASA-CR-148548) SONIC BOOM RESEARCH Progress Report, 1 May - 31 Jul. 1976 (New<br>York Univ.) 15 p HC \$3.50 cscL 20 CSCL 20A

N76-28962

Unclas 48376  $G3/71$ 

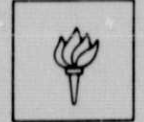

# **NEW YORK UNIVERSITY**

**FACULTY OF ARTS AND SCIENCE DIVISION OF APPLIED SCIENCE** 

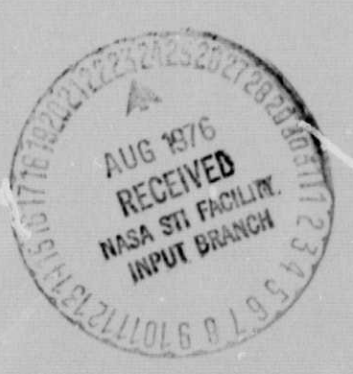

PROGRESS REPORT

SONIC BOOM RESEARCH

May 1, 1976 - July 31, 1976

NASA GRANT NUMBER NGL-33-016-119

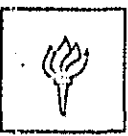

Victor Zakkay, Acting Chairman<br>Department of Applied Science

Lu Ting<br>Professor of Mathematics

# UN

DIVISION OF AFTLIED SCIENCE

26-36 Stuyvesant Street

New York, New York 10003

## PROGRESS REPORT

ч.

f

MAY 1, 1976 - JULY 31, 1976

#### SONIC BOOM RESEARCH

During this period we completed our numerical program for the sonic boom analysis including the asymmetric effect due to lift near the vertical plane of  $p$ -remetry. Several numerical examples were computed. The results were presented at the third Aeroacoustic Conference in July (Two copies of AIAA Preprints No. 76-587 are attached).

The program and a numerical example were delivered to the contractor. A description for the usage of the program is presented In NYU Report AA/76-11 entitled "Numerical Program for Sonic Doors Analysis-Nonlinear With Asyurmetric Correction Due to Lift, by Fanny Kung. (Two copies are attached).

## NUNERICAL FROGRAM FOR SONIC DOOM ANALYSIS\* - NONLINEAR WITH ASYMMETRIC CONRECTION DUE TO LIFT

## F. KUNG\*\*

OGfARTMENT OF APPLIED SCIENCE NEW YORK UNIVERSITY NEW YORK, NEW YORK 10003 IIYU/AA76-11 \* \* \* \* \* \* \*

#### ABSTRACT

A computer program for CDC 6600 is developed for the nonlinear sonic boom analysis including the asymmetric effect of lift near the vertical plane of symmetry. The program is written in FORTRAN IV Language. This program carries out the numerical integration of the nonlinear governing equations from the input data at a finite distance from the airplane configuration at a flight altitude to yield the pressure signitude at ground. The required input data and the format for the output are described. A complete program listing and a sample calculation are given in the Appendix.<sup>(1)</sup>

\_.i

<sup>\*</sup> This research is supported by NASA Grant No. NGL-33016-119

 $*$  Research Scientist, Department of Applied Science

<sup>(1)</sup> Appendix will be forwarded upon request.

# LIST OF SYMBOLS

r

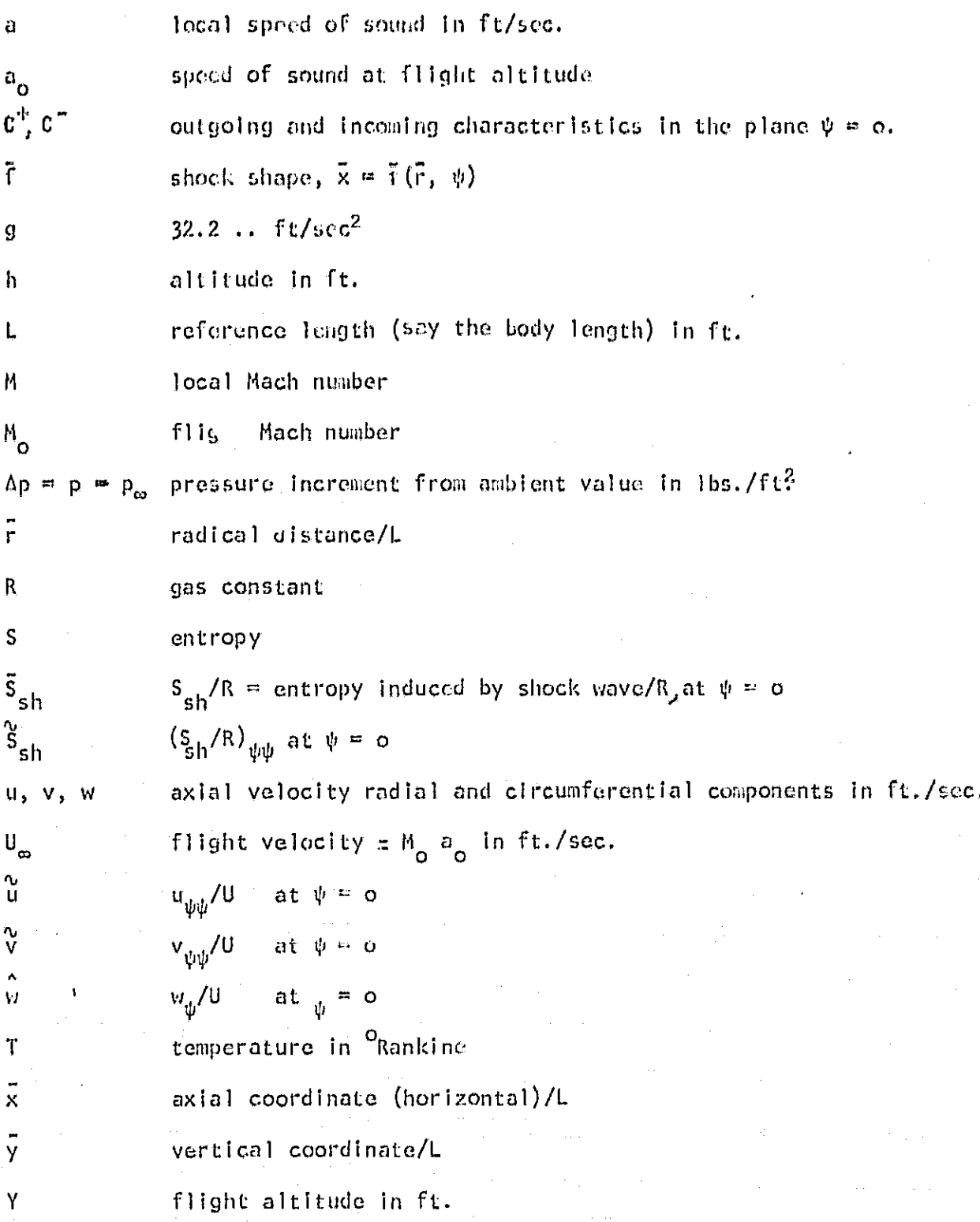

# List of Symbols (Contid)

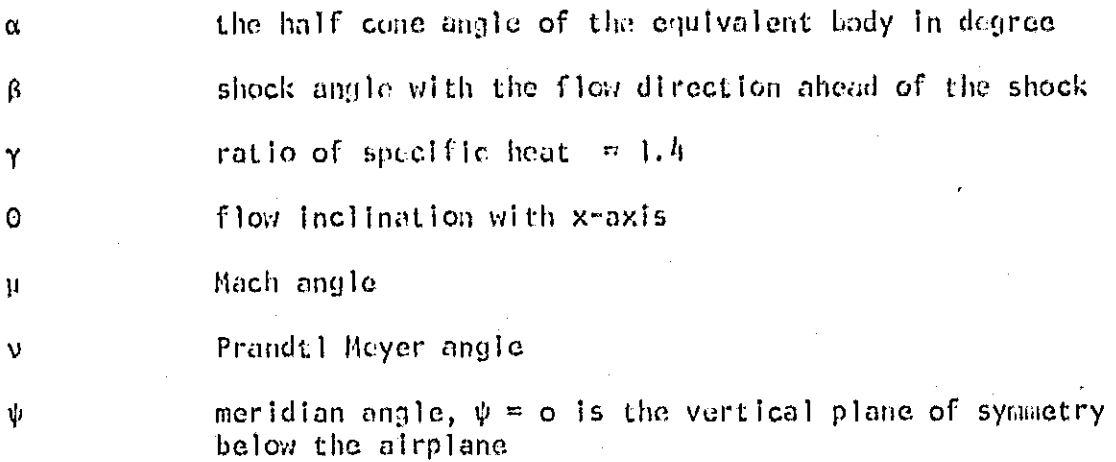

Subscripts

w the undisturbed value along the same streamline

 $\bar{x}, \bar{r}, \psi$ 

r

# partial derivatives

## OUTLINE OF THE NUMERICAL PROGRAM

<sup>i</sup> --.

r

The basic equations and the justific and for the approximations in the  $\overline{\phantom{a}}$ asymmetric effects for this numerical program were described in ref. 1, 2. The numerical analysis deals with nine variables, M, O,  $\bar{r}_\infty$ ,  $\bar{S}_{\text{sh}}$ ,  $\bar{u}$ ,  $\bar{v}$ ,  $\bar{v}_s$ ,  $\bar{y}_\infty$ and  $\tilde{S}_{\rm sh}$  as functions of  $\tilde{x}$ ,  $\tilde{r}$  in the vertical plane of symmetry  $\psi = 0$ . ..e first four variables are the variables in the quasi-symmetrical analy is (ref. 1) and the remaining five variables, which are the circumferential derivatives,  $u_{\psi\psi}/u_{\infty}$ ,  $v_{\psi\psi}'/u_{\infty}$   $u_{\psi}^{-1}$ ,  $\left(v_{\infty}\right)_{\psi\psi}/l$  and  $\left(s_{\frac{1}{5}h}\right)_{\psi\psi}/l$  at  $\psi=0$ , representing the asymmetric variables (ref. 2). The nine governing equations for these two sets of variables are coupled weakly through one variable w.

The iterative procedure for the numerical integration of those nine equations begins with the assignment of the value w. The four equations for the four variables M,  $\circ$ ,  $\ddot{r}_{\circ}$ ,  $\ddot{s}_{\rm sh}$  are determined in the same manner as in the axi-symmetric calculations (ref. 1). The location of the new grid point  $\bar{x}$ ,  $\bar{r}$  and the values M,  $\circ$  are given by the characteristic equations with a curved  $C^{\dagger}$ line segment. The values for  $\tilde{r}_{\infty}$  and  $\tilde{S}_{\text{sh}}$  are obtained by integrations along the stream line. We will then proceed to compute the asymmetric variables.  $\tilde{u}$  and  $\tilde{v}$  will be determined by the integration of the equations along  $C^+$  and  $C^ \hat{w}$ ,  $\tilde{y}_{\infty}$  and  $\tilde{S}_{\infty}$  are obtained by the integration of the equations along the stream line. With this new  $\hat{w}$  we continue to the next cycle of iteration until convergence.

Similar iteration scheme is employed for the shock point as described in ref. 2.

Since the asymmetric computations can be considered as the determination of the value of w in the quasi-asymmetric computations. The general scheme of the computation from the initial data to the final pressure signature  $\alpha$  pround

- 1

^<br>humana <mark>i</mark>

will be the same as that for the  $axi$ -symmetric computations:

r

r

The calculations proceed along successions of  $C^{\top}$  lines with index I. Along each C" line, it will compute the new how shock point and then the characteristic points with index J until the last C'line with index J<sub>max</sub> or the  $C^{\dagger}$  line from a input data point. Then we proceed to the next  $C^{\dagger}$  line with I increased by I.

is a set of the set of the set of the set of the set of the set of the set of the set of the set of the set of

When two  $C^*$  lines aross over, an embedded shock is formed. The integer KS is assigned in the order of shocks formed. For each embedded shock, its location J along the  $C^+$  line is denoted as  $J(KS)$ . In each sweep along a  $C^+$  line, when J equals  $J(KS)$  we call the subroutine for embedded shock point (EMSHOCK) instead of  $C^+ - C^-$  (CPCM) subroutines.

Whenever a shock front or a  $C^+$  line cuts across the ground  $(\bar{r} = Y/L)$  the values on the ground level are obtained by linear interpolation. The pressure signature includes the reflection coefficient 1.8. When the grid point from the last  $C^+$  line is below ground, the computation ends.

The program contains four main subroutines: (i)  $c^+$  and bow shock [CPSH], (ii)  $C^+$  and  $C^-$  [CPCM], (iii) formation of shock [FSHOCK] and (iv) embedded shock [LISHQCK] . It does not have a subroutine for the intersection of two shocks therefore the program will stop when two shocks do intersect.

The input definition will be discussed in Table I, the format for input data appears in Table II, and the description of output will be in Table III.

We will discuss briefly how do we control the step sizes and prepare the 'inpui data.

-2.

## CONTROL OF STEP SIZES

I **<sup>1</sup>**

t. f

> The step size is controlled by inequaliti , in the radial distance between two adjacent bow shock points:  $\bar{r}^2 \bar{r}^2 \leq c_1$  for  $\bar{r}^2 \leq \bar{r}_1$  $\tilde{r}$  -  $\tilde{r}$  <  $C_1$   $\tilde{r}$  for  $\tilde{r}_1$  <  $\tilde{r}$  if  $\epsilon$   $\tilde{r}_2$ and  $\overline{r} - \overline{r} < c_2$  for  $\overline{r}_2 < \overline{r}'$ In this program we have  $\bar{r}_1 = 1$   $c_1 = 0.04$   $\bar{r}_2 = 100$   $c_2 = 4$ . Therefore the upper bound for the step sizes increases linearly from 0.04 at  $\tilde{r}$   $\tilde{r}$   $\tilde{r}$   $\tilde{r}$  1 to 4 at  $\bar{r} = \bar{r}_2$  = 100 and then remains equal to 4 all the way to the ground. A change in step size and in the rate of increment can be made by changes in the values of  $C_1$   $\bar{r}_2$  and  $C_2$  provide that it is continuous, i.e.,  $c_1 \quad \tilde{r}_2 \quad = \; c_2$ .

> When we want to use different control functions wo should change the control equations in the main program and in the subroutine for  $C^+$  and shock (CPSH).

> > $-3-$

### PREPARATION OF INPUT DATA

The input data along  $\bar{r} = \bar{r}_0$  will be obtained from experimental data or from the full three dimensional analysi, near the airplane configuration. At each point we input  $\bar{x}$ , M, o,  $\bar{r}_{\omega}$ ,  $\bar{s}_{\rm sh}$ ,  $\bar{u}$ ,  $\bar{v}$ ,  $\hat{w}$ ,  $\hat{y}_{\omega}$  and  $\tilde{s}_{\rm sh}$ . For the bow shock we input in addition the shock angle  $\beta$ . It should be observed that not all the input data are independent of each other. For example: at bow shock,  $\bar{r}_{\omega} = \bar{r}$  while  $\bar{S}_{\text{sh}}$   $\beta$ , and M, are related to 0 and  $\bar{r}$  and  $\bar{S}_{\text{sh}}$ is related to  $\tilde{y}_{\infty}$ . When the input data are read from the data cards, we get

 $IUCAL = 0$ 

If we intend to compute or modify come of the input data by some cquations we set

## $IUCAL = 1$

and make the modifications from Statement no, 107 to Statement No. 3505.

In our sample calculation, the input data will first be prepared from an axi-symmetric computation of an equivalent symmetric body to  $\bar{r} = \bar{r}_0$ . Therefore we have  $\tilde{u} = \tilde{v} = \tilde{w} = \tilde{S}_{\text{sh}} = 0$ . Since  $\tilde{y} = Y/L - \tilde{r} \cos \psi$  we have  $\tilde{y}_{\omega} = \tilde{r}_{\omega}$ , If we set IUCAL =  $0$ , the pressure signature will be that of a symmetric bedy with asymmetric effect due to the two dimensional atmosphere layer only and the difference from the pure axi-symmetric calculation is very small.

We set IUCAL = 1, as in the sample calculation and then proceed to compute the asymmetric terms  $\tilde{u}$ ,  $\tilde{v}$ ,  $\tilde{w}$ ,  $\tilde{s}_{\rm sh}$  and  $\tilde{y}_{\rm co}$  from the linearized theory of an assigned lift distribution (Ref. 2). Since the leading edge of wing is so located, that the characteristic line hits  $\bar{r} = \bar{r}_0$  at  $\bar{x} = 6.85$  in the plane  $\psi$  = o lying behind the bow shock, the bow shock is still syametric with  $\tilde{\text{S}}_{\text{Sh}}$  = O and  $\tilde{y}_{\omega} = \tilde{r}_{\omega}$ , Only the input data of  $\tilde{u}$ ,  $\tilde{v}$  and  $\hat{w}$  for  $\tilde{x} > -6.85$  are changed

 $-4.$ 

by the formulas for the special lift variation in Fig. 8 of ref. 2. For a different approximation theory or a different lift variation those equations should be revised. (Statcment No. 170-3505).

If

Finally, we want to point out that we have included the data beyond the body in order to yield the tail shock at ground. In the sample calculation we use five body lengths. An estimate of the length on the safe side can be obtained from the length required in the real atmospheric program based on Whitman's theory.

 $-5-$ 

**khw**

# REFERENCES

- Ferri, A.; Siclari, M. and Ting, L.: Sonic Boom Analysis for High  $1.$ Altitude flight at High Mach Number, AIAA Paper 73-1034. Progress in Astronautics and Aeronautics Vol. 38 pp. 301-320, AIAA, New York, 1975
- Ferri, A.; Ting, L. and Lo, R. Nonlinear Sonic Poom Analysis Including  $2.$ the Asymmetric Effects. AIAA Paper No. 76 - Aeroacoustic Conference Stanford, Calif., July 26-28, 1976.

-6-

## TAGLE 1

#### INPUT DEFINITIONS

Ho Υ. flight altitude in ft. xl. L, reference length (say the body length) in ft. XXI<sub>10</sub>  $M_{\Omega}$ flight Mach number **CRD**  $\bar{r}_{\alpha}$  , radial distance of initial data line/L TEST R TEST IM not used in this program TEST X  $XXXX1$  --------------  $C_1$  $\chi$ XXXX2  $\longrightarrow$   $\longrightarrow$   $\mathcal{L}_2$ constants in the control of step size  $\bar{z}$ 31 – – –  $\bar{r}_1$  $\frac{1}{2}$ XR<sub>2</sub> all input read from data cards **TUCAL** some input data compute from formulas for each special cases maximum number of C<sup>"</sup> line, for ISTOP use **ISTOP** a large number, say 1000 to go to the ground. for detail information along I\*th  $c^*$  line, set ISTOP = 1\* HH. , altitude in ft. У temperature in <sup>o</sup>R Ts, number of HH table (input card 5). In this program NUMBE . I use number =  $63$ . In case the altitude is greater than 120,000 ft. We can increase this table by changing the value of NUMBE. Prandtl Mayer angle y ZMM 1 M, Mach number **IUMBE** Number of entries in VV table (input card 6). In this program I use IUMBF =  $172$ . In case the Mach number is greater than 8.5, the table has to be increased and so does the value of JUMBE.

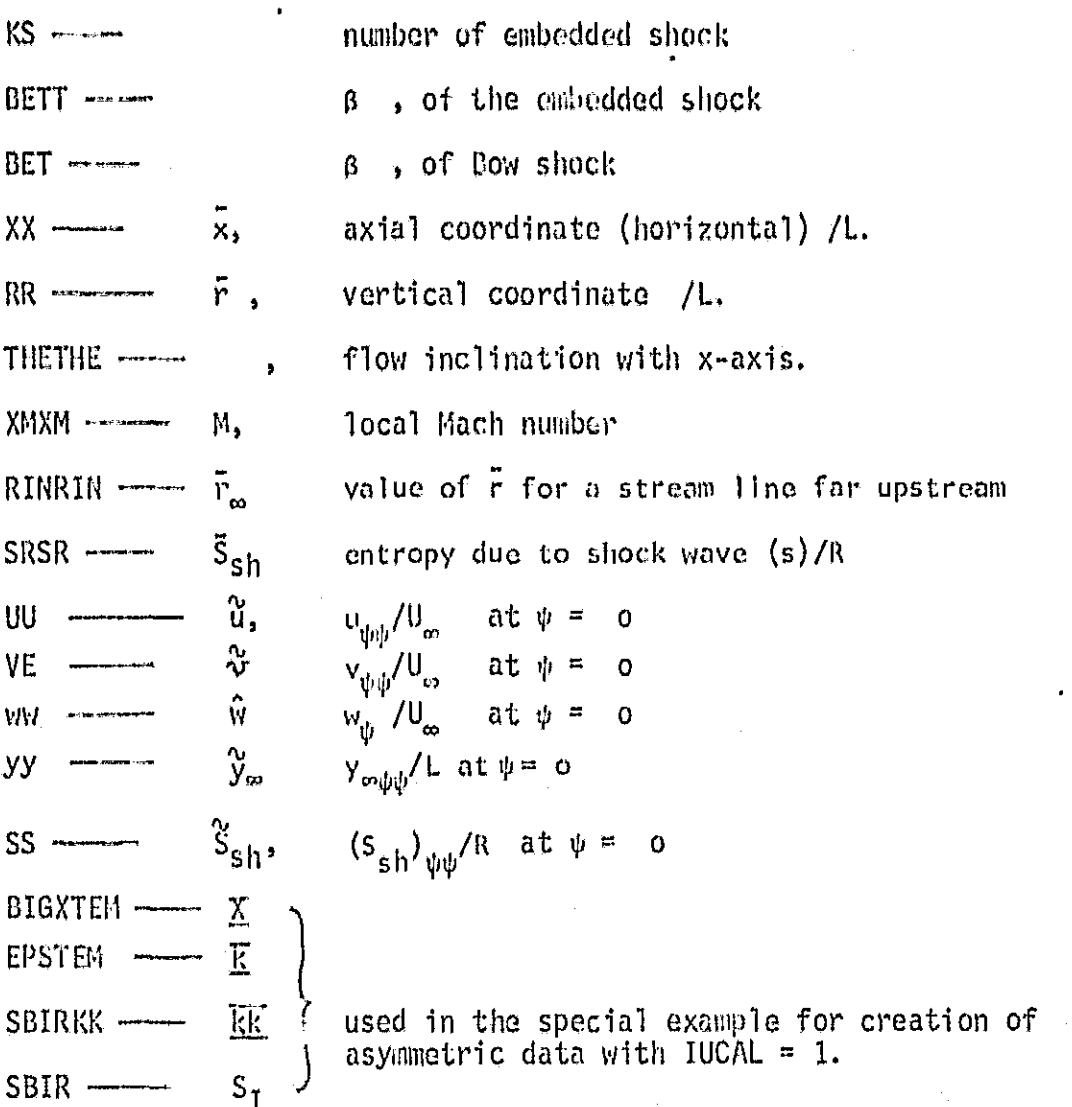

 $\sim 20$ 

 $\mathcal{O}(\mathcal{O}_\mathcal{O})$  . The contribution of the contribution of the contribution of the contribution of  $\mathcal{O}(\mathcal{O})$ 

a de la constitución de la constitución de la constitución de la constitución de la constitución de la constit<br>En 1990, en la constitución de la constitución de la constitución de la constitución de la constitución de la

 $\label{eq:2.1} \frac{1}{\sqrt{2\pi}}\sum_{i=1}^n\frac{1}{\sqrt{2\pi}}\int_{\mathbb{R}^n}\frac{1}{\sqrt{2\pi}}\int_{\mathbb{R}^n}\frac{1}{\sqrt{2\pi}}\int_{\mathbb{R}^n}\frac{1}{\sqrt{2\pi}}\int_{\mathbb{R}^n}\frac{1}{\sqrt{2\pi}}\frac{1}{\sqrt{2\pi}}\int_{\mathbb{R}^n}\frac{1}{\sqrt{2\pi}}\frac{1}{\sqrt{2\pi}}\frac{1}{\sqrt{2\pi}}\int_{\mathbb{R}^n}\frac{1}{\sqrt{2\pi}}\frac{1$ 

 $\label{eq:2.1} \mathcal{L}(\mathcal{L}^{\mathcal{L}}_{\mathcal{L}}(\mathcal{L}^{\mathcal{L}}_{\mathcal{L}})) = \mathcal{L}(\mathcal{L}^{\mathcal{L}}_{\mathcal{L}}(\mathcal{L}^{\mathcal{L}}_{\mathcal{L}})) = \mathcal{L}(\mathcal{L}^{\mathcal{L}}_{\mathcal{L}}(\mathcal{L}^{\mathcal{L}}_{\mathcal{L}})) = \mathcal{L}(\mathcal{L}^{\mathcal{L}}_{\mathcal{L}}(\mathcal{L}^{\mathcal{L}}_{\mathcal{L}})) = \mathcal{L}(\mathcal{L}^{\mathcal{L}}$ 

 $\label{eq:2.1} \mathcal{L}(\mathbf{z}_1,\mathbf{z}_2) = \mathcal{L}(\mathbf{z}_1,\mathbf{z}_2) + \mathcal{L}(\mathbf{z}_2,\mathbf{z}_1) + \mathcal{L}(\mathbf{z}_1,\mathbf{z}_2) + \mathcal{L}(\mathbf{z}_2,\mathbf{z}_2) + \mathcal{L}(\mathbf{z}_2,\mathbf{z}_2) + \mathcal{L}(\mathbf{z}_1,\mathbf{z}_2) + \mathcal{L}(\mathbf{z}_2,\mathbf{z}_2) + \mathcal{L}(\mathbf{z}_2,\mathbf{z}_2) + \mathcal{L}(\mathbf{z}_2$ 

 $\mathcal{A}^{\text{max}}_{\text{max}}$ 

化二氟苯乙 医脑室下的 计

 $\label{eq:2} \begin{split} \mathcal{F}^{(0)}_{\text{max}}(t) = \mathcal{F}^{(0)}_{\text{max}}(t) \end{split}$ 

# TABLE II

r

# INPUT DATA FORMAT

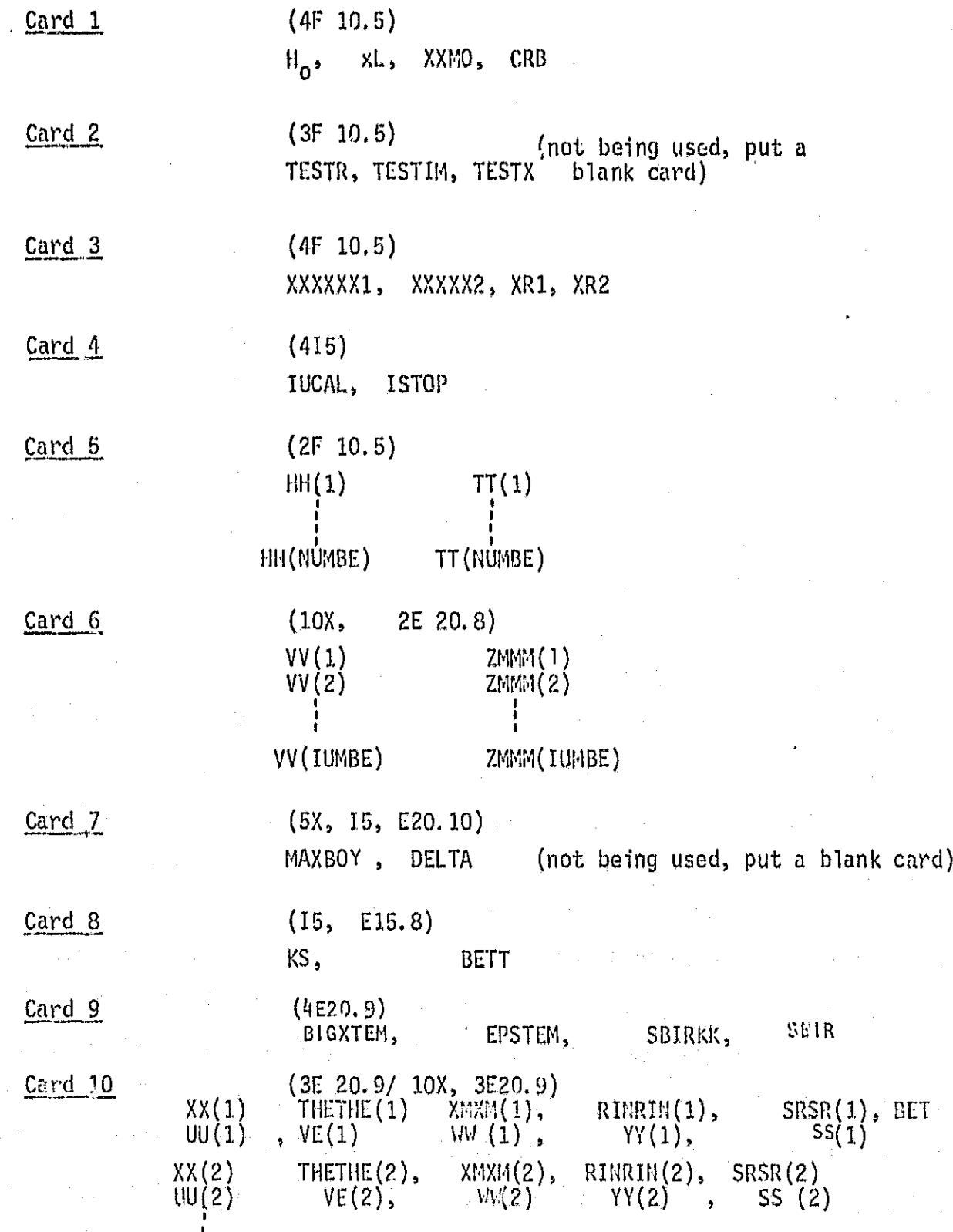

 $\lnot$ ii<br>i=

#### TAOLE III

The output for this program is divided into two parts. The first part contains a tabulation of the input parameters to the program together with three input tables, HH vs. TT; VV v.s. ZMMM; and the input table of  $\bar{x},0$  M,  $\mathbf{r}_{\infty}$   $\mathbf{s}_{\text{sh}}$ , with the given radius (CRB). The second part first contains with table of J,  $\overline{u}$  ,  $\overline{v}$ ,  $w$ ,  $\overline{y}_{\omega}$ ,  $S_{\rm sh}$ which will be the values of the input data If IUCAL = 0. In case IUCAL  $\neq$  0, the values will be recalculated (see remarks in the preparation of input data) and the recalculated values of  $\mathfrak{a},$  $\hat{v}$ ,  $\hat{w}$ ,  $\hat{y}$  ,  $\hat{S}_{\text{sh}}$  will be shown in the table.

Along each C characteristic line  $(1 = 1, 2,...)$  the data of bow shock, first point of  $C^{\frac{1}{2}}C$  after the bow shock, the point of the formation of shock, and thcembedded shock whenever it ispresent will be tabulated. In case the same I of bow shock appears twice, that means the control in the step size Is activated in the bow shock calculations (see remarks in regard to the step size control). The output format is as follows:

-iv-

Bow shock  $\|\cdot\|$ 

 $x$ ; r  $\theta$  M  $r_{\infty}$  S  $_{\rm ch}$  B JMAX  $\overline{u}$   $\overline{v}$  w  $\overline{y}_{\infty}$   $\overline{s}_{\text{sh}}$ 

Cpcm

i

a

$$
\begin{array}{cccc}\n\ddot{x} & \ddot{r} & \theta & M' \ddot{r}_{\infty} & \ddot{S}_{\text{sh}} \\
 & \ddot{u} & \ddot{V} & \ddot{W} & \ddot{Y}_{\infty} & \ddot{S} \\
 & & \ddot{u} & \ddot{V} & \ddot{W} & \ddot{Y}_{\infty} & \ddot{S}\n\end{array}
$$

Shock FORMED at  $J =$  KS =

$$
\begin{array}{ccccccccc}\n\vec{x}_d^{\star} & \vec{r}_d^{\star} & \theta_d^{\star} & \vec{M}_d^{\star} & \vec{r}_{\infty}^{\star} & \vec{S}_{sh} & \beta(ks) \\
& & \vec{V}_a & \vec{V}_a & \vec{W}_a & \vec{Y}_{\infty a} & \vec{S}_{sh} \\
& & & \vec{V}_a & \vec{W}_a & \vec{Y}_{\infty a} & \vec{S}_{sh} \\
\end{array}
$$

$$
F \text{ SIOCK} \qquad \text{FORMED} \qquad \text{CASE} \{\begin{array}{ccc} A & \text{if } B \\ B & \text{if } B \\ \text{if } B \\ \text{if } B \end{array}\} \qquad \text{S.} \qquad \text{S.} \
$$

REMARK: Subscripts a, b for points ahead and behind the shock. XMDEFC and XMCAL are the difference of  $M_{b}^{-1}s$  computed from the shock equations and from the characteristic equations.  $\mathbf{r}$ 

$$
x_{a} = 0, \quad M_{a} = 0, \quad K_{s} = 0
$$
\n
$$
x_{a} = 0, \quad M_{a} = 0, \quad \frac{1}{2} \times \frac{1}{2}
$$
\n
$$
x_{a} = 0, \quad M_{a} = 0, \quad \frac{1}{2} \times \frac{1}{2}
$$
\n
$$
x_{a} = 0, \quad \frac{1}{2} \times \frac{1}{2}
$$
\n
$$
x_{a} = 0, \quad \frac{1}{2} \times \frac{1}{2}
$$
\n
$$
x_{b} = 0, \quad \frac{1}{2} \times \frac{1}{2}
$$
\n
$$
x_{b} = 0, \quad \frac{1}{2} \times \frac{1}{2}
$$
\n
$$
x_{b} = 0, \quad \frac{1}{2} \times \frac{1}{2}
$$
\n
$$
x_{b} = 0, \quad \frac{1}{2} \times \frac{1}{2}
$$
\n
$$
x_{b} = 0, \quad \frac{1}{2} \times \frac{1}{2}
$$
\n
$$
x_{b} = 0, \quad \frac{1}{2} \times \frac{1}{2}
$$
\n
$$
x_{b} = 0, \quad \frac{1}{2} \times \frac{1}{2}
$$
\n
$$
x_{b} = 0, \quad \frac{1}{2} \times \frac{1}{2}
$$
\n
$$
x_{b} = 0, \quad \frac{1}{2} \times \frac{1}{2}
$$
\n
$$
x_{b} = 0, \quad \frac{1}{2} \times \frac{1}{2}
$$
\n
$$
x_{b} = 0, \quad \frac{1}{2} \times \frac{1}{2}
$$
\n
$$
x_{b} = 0, \quad \frac{1}{2} \times \frac{1}{2}
$$
\n
$$
x_{b} = 0, \quad \frac{1}{2} \times \frac{1}{2}
$$
\n
$$
x_{b} = 0, \quad \frac{1}{2} \times \frac{1}{2}
$$
\n
$$
x_{b} = 0, \quad \frac{1}{2} \times \frac{1}{2}
$$
\n
$$
x_{b} = 0, \quad \frac{1}{2} \times \frac{1}{2}
$$
\n
$$
x_{
$$

 $\cdot$ 

When the calculation reaches to the ground, all the data will be interpolated. The output format is

EMSHOCK REACH ground........ cpcm cpSH

$$
\begin{array}{ccccccccc}\n\overline{x} & 0 & M & \overline{r}_{\infty} & \overline{s}_{\mathfrak{s}h} & \Delta p \\
\gamma & \gamma & \widehat{w} & \gamma_{\omega} & \widehat{s}_{\mathfrak{s}h} & (\Delta q)\n\end{array}
$$

6 .g

REMARK:  $\Delta p = p - p_p$  in lbs./sq. ft.

 $\Delta q = p_b$  +  $p_{\infty}$  for embedded shock only

V-